# *LOS FILTROS PASIVOS DE PRIMER ORDEN.*

- Un filtro es un circuito electrónico que posee una entrada y una salida.
- En la entrada se introducen señales alternas de diferentes frecuencias y en la salida se extraen esas señales atenuadas en mayor o menor medida según la frecuencia de la señal.
- Si el circuito del filtro está formado por resistencias, condensadores y/o bobinas (componentes pasivos) el filtro se dirá que es un **filtro pasivo**.
- Si el circuito del filtro está formado por el esquema o célula básica se dirá que es de **primer orden**.
- Será de **segundo orden** si está formado por dos células básicas, de tercer orden si lo esta por tres, etc.
- **Frecuencia de corte**: Es la frecuencia para la que la ganancia en tensión del filtro cae de 1 a 0.707 (esto expresado en decibelios, dB, se diría como que la ganancia del filtro se reduce en 3dB de la máxima, que se considera como nivel de 0dB).

En los filtros pasa banda y elimina banda existirán dos frecuencias de corte diferentes, la inferior y la superior.

 **Banda de Paso:** Es el margen de frecuencias para las cuales la señal se atenúa <3dB, y está comprendida dentro de las frecuencias de corte

### **Filtros pasa bajos, pasa altos, pasa banda y elimina banda:**

Según su respuesta en frecuencia, los filtros se pueden clasificar básicamente en cuatro categorías diferentes:

• **Filtro pasa bajos**: Son aquellos que introducen muy poca atenuación a las frecuencias que son menores que la frecuencia de corte. Las frecuencias que son mayores que la de corte son atenuadas fuertemente.

• **Filtro pasa altos**: Este tipo de filtro atenúa levemente las frecuencias que son mayores que la frecuencia de corte e introducen mucha atenuación a las que son menores que dicha frecuencia.

• **Filtro pasa banda:** En este filtro existen dos frecuencias de corte, una inferior y otra superior. Este filtro sólo atenúa grandemente las señales cuya frecuencia sea menor que la frecuencia de corte inferior o aquellas de frecuencia superior a la frecuencia de corte superior. por tanto, sólo permiten el paso de un rango o banda de frecuencias sin atenuar.

• **Filtro elimina banda:** Este filtro elimina en su salida todas las señales que tengan una frecuencia comprendida entre una frecuencia de corte inferior y otra de corte superior. Por tanto, estos filtros eliminan una banda completa de frecuencias de las introducidas en su entrada.

Existe un símbolo para cada uno de estos filtros, símbolo que se usa en los diagramas de bloques de los aparatos electrónicos. Estos símbolos son los siguientes:

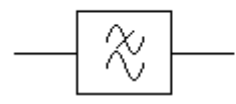

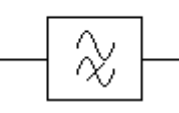

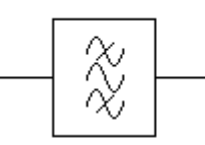

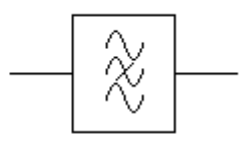

Pasa bajos

Pasa altos

Pasa banda

Elimina banda

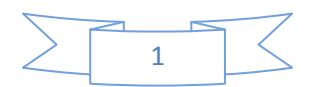

### **Algunas definiciones más:**

• **Octava:** Dos frecuencias están separadas una octava si una de ellas es de valor doble que la otra.

• **Década:** Dos frecuencias están separadas una década si una de ellas es de valor diez veces mayor que la otra.

- • **Banda atenuada:** Es el rango de frecuencias que el filtro atenúa más de 3dB.
- **Orden del filtro:** De forma sencilla se podría definir así,
- **Filtro de primer orden:** atenúa 6dB/octava fuera de la banda de paso.
- **Filtro de segundo orden:** atenúa 12dB/octava fuera de la banda de paso.
- **Filtro de tercer orden:** atenúa 18dB/octava fuera de la banda de paso. • **Filtro de orden n:** atenúa (6n)dB/octava fuera de la banda de paso.

### **El filtro pasa bajos:**

Los circuitos usados como filtros de primer orden de tipo pasivo son los siguientes:

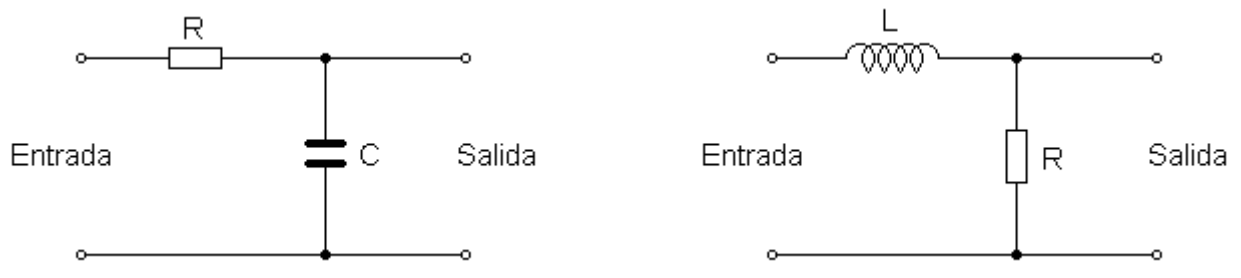

### La ganancia en tensión del filtro será

$$
Gv = \frac{vs}{ve} = \frac{i \cdot Xc}{ve} = \frac{\frac{ve}{\sqrt{R^2 + Xc^2}} \cdot Xc}{ve} = \frac{Xc}{\sqrt{R^2 + Xc^2}}
$$

La frecuencia de corte se define como aquella para la que el valor óhmico de la resistencia coincide con el valor óhmico de la reactancia, capacitiva en este caso. Entonces,

$$
R = \frac{1}{2 \cdot \pi \cdot f_c \cdot C} \quad \Longrightarrow \quad f_c = \frac{1}{2 \cdot \pi \cdot R \cdot C}
$$

Para el caso de que la frecuencia de entrada coincida con  $f_c$  tendremos pues que la ganancia del filtro quedaría como

$$
Gv = \frac{Xc}{\sqrt{Xc^2 + Xc^2}} = \frac{Xc}{Xc \cdot \sqrt{2}} = \frac{1}{\sqrt{2}} = 0.707
$$

Expresando Gv en función de la frecuencia tendremos que:

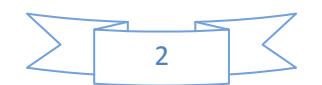

$$
Gv = \frac{1}{\sqrt{(2 \cdot \pi \cdot f \cdot R \cdot C)^2 + 1}}
$$

Si representamos gráficamente **Gv** obtenemos lo siguiente:

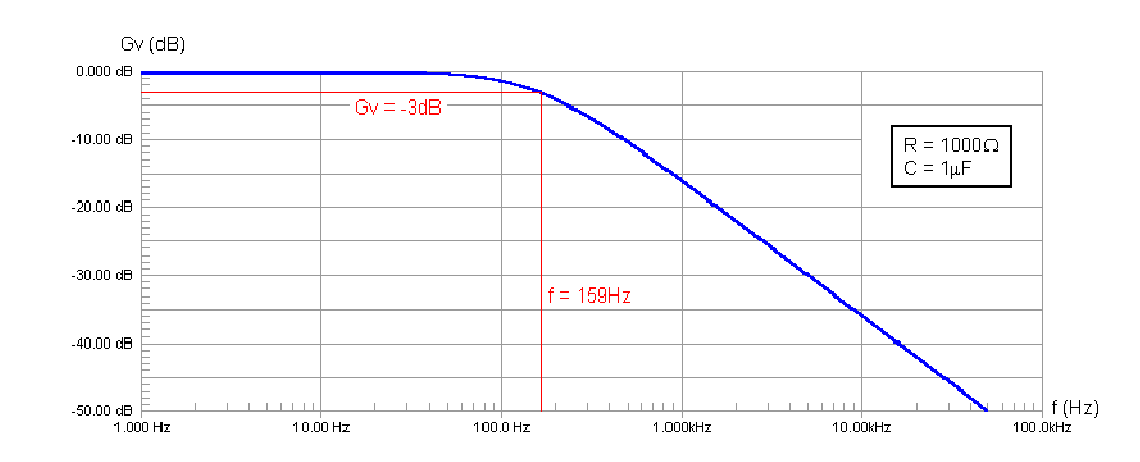

La misma representación gráfica pero con **Gv** expresada en decibelios tiene el siguiente aspecto:

Como puede apreciarse en esta última representación, cada vez que la frecuencia se dobla la ganancia cae -6db (aproximadamente). Es esta una característica de los filtros de primer orden: la ganancia cae -6db por octava fuera de la banda de paso.

Los filtros, además de afectar a la amplitud de la señal que se les introduce en función de su frecuencia, también afectan o modifican la fase de las señales, y dicha modificación también será una u otra en función de la frecuencia de la señal de entrada.

 El desfase entre la tensión en extremos del condensador (tensión de salida) y la tensión aplicada en la entrada vendrá dado por:

$$
\varphi = -90^{\circ} + \text{arc tg } \frac{\chi_c}{R}
$$

Este ángulo saldrá negativo indicando que la tensión de salida estará atrasada respecto a la de entrada.

Representando gráficamente la expresión anterior del desfase tendremos lo siguiente:

Si el eje de frecuencias lo representamos logarítmicamente la gráfica tendrá el siguiente aspecto:

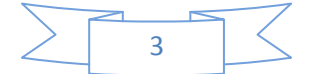

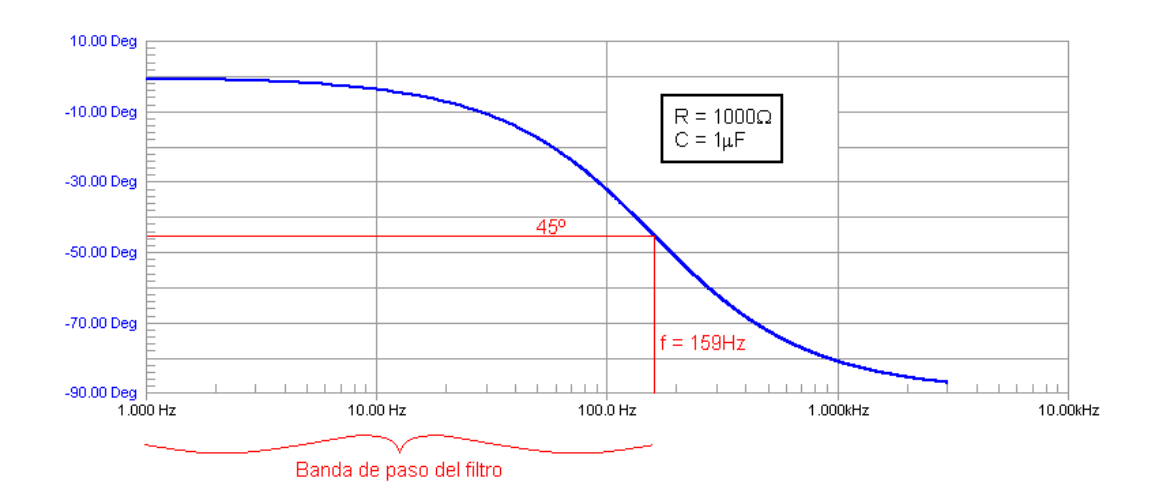

Pero, el filtro deberá conectar su entrada y su salida a "algo". El funcionamiento descrito más arriba sería el de un filtro conectado a una fuente de señal con impedancia nula (algo que en la práctica no pasa) y con la salida abierta (¿y entonces para qué quiero un filtro?). Lo que tendremos en la realidad sera algo como lo siguiente:

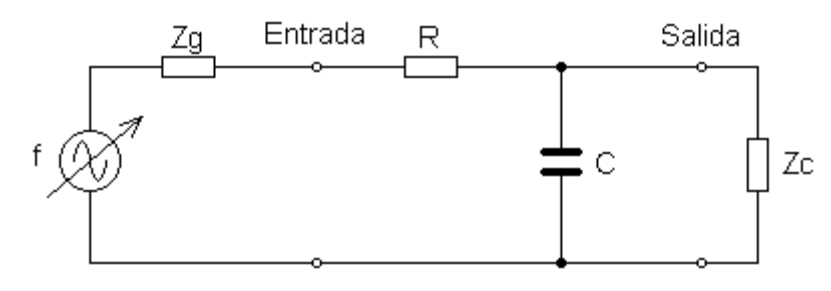

Zg : impedancia del generador. Zc : impedancia de la carga.

¿Como afectan **Zg** y **Zc** al funcionamiento del filtro? Restrinjamos el estudio a los casos en que tanto **Zg** como **Zc** sólo tengan componente real, con lo que el filtro que se obtendría sería el siguiente:

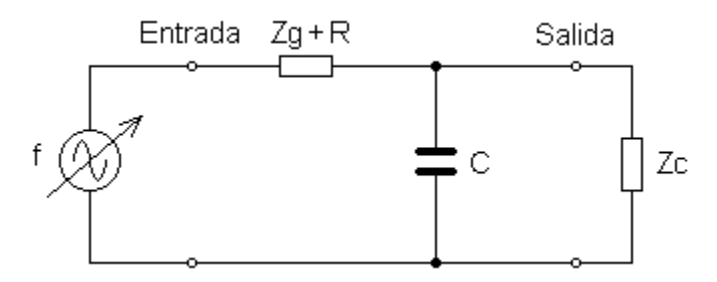

**Zg + R** (con lo que la fuente de señal pasaría a considerarse como perfecta, esto es, con una impedancia cero -ya que su impedancia ha pasado a formar parte de la resistencia del filtro-). En cuanto al efecto introducido por **Zc**, decir que si ésta es grande o muy grande comparada con el valor de **Xc** a la frecuencia **fc** se podrá despreciar su efecto.

Diseñar un filtro pasa bajo de primer orden, con condensador, para tener una frecuencia de corte de 2000Hz, sabiendo que a su salida se conectará una carga resistiva de 10kΩ y que se conectará a su entrada una fuente de señal con una resistencia interna de 600Ω.

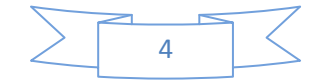

Empezaremos por hacer que **Xc** sea diez veces más pequeña (por lo menos) que la resistencia de carga a la frecuencia de corte. Con estas condiciones se calcula el condensador de la siguiente forma:

$$
C = \frac{1}{2 \cdot \pi \cdot f_C \cdot X_C} \qquad , \quad \text{con } X_C \le \frac{Z_C}{10}
$$

En nuestro caso resulta un condensador de unos 80nF. Eligiremos el valor normalizado inmediatamente superior al calculado, o sea, 100nF.

Seguidamente se calcula el valor del conjunto **Zg + R** a partir de:

$$
Zg + R = \frac{1}{2 \cdot \pi \cdot f_C \cdot C} = 796 \Omega
$$

Sólo resta hallar R de la forma siguiente:

$$
R = (Zg + R) - Zg = 796\Omega - 600\Omega = 196\Omega
$$

Se tomará el valor normalizado más próximo inmediatamente inferior al calculado, en este caso 180Ω (serie E12 de resistencias, la más habitual).

Las siguientes gráficas muestran el comportamiento del filtro calculado en el ejemplo sin y con la resitencia de carga conectada. Primero se muestra la gráfica de la tensión de salida del filtro (en dB) y a continuación el desfase introducido:

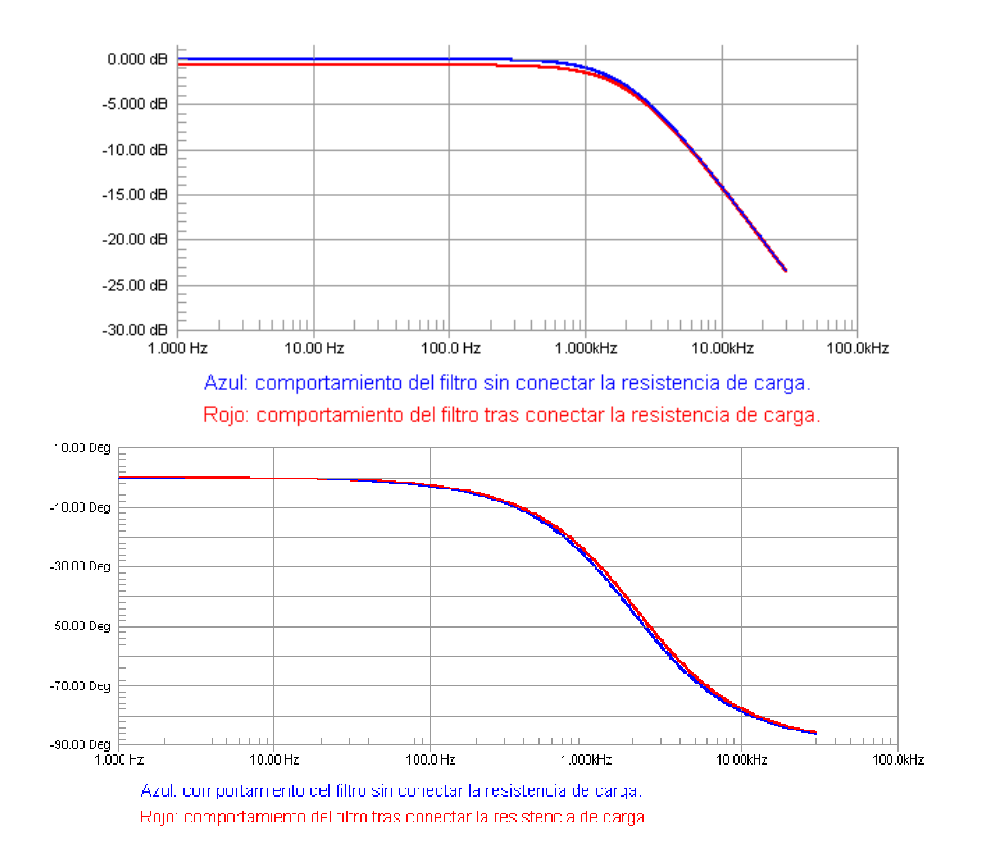

Como puede apreciarse, la desviación de la respuesta el filtro con carga respecto a la respuesta sin carga es muy pequeña.

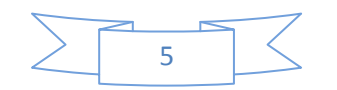

#### **El filtro pasa alto:**

Podemos implementar un filtro de estas características mediante alguno de los siguientes circuitos:

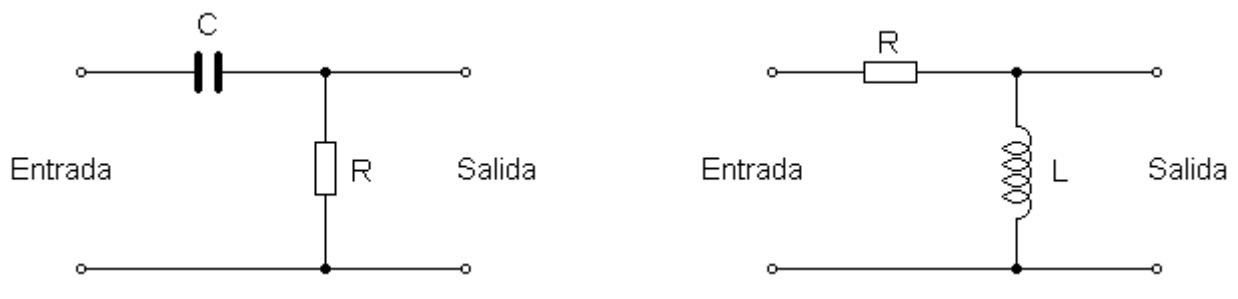

En esta ocasión realizaremos el estudio sobre el filtro a base de bobina y resistencia. Empecemos por la ganancia en tensión:

$$
Gv = \frac{\text{XI}}{\sqrt{\text{R}^2 + \text{XI}^2}}
$$

Por otro lado, la frecuencia de corte (o sea, aquella para la que **Xl = R**) será:

$$
f_c = \frac{R}{2 \cdot \pi \cdot L}
$$

Y el desfase entre la tensión de salida respecto la de entrada es:

$$
\phi = 90^o \text{ - arc tg } \frac{Xl}{R}
$$

Se puede ver que este filtro adelanta la tensión de salida respecto a la de entrada. Las representaciones gráficas correspondientes a este tipo de filtro serían las siguientes:

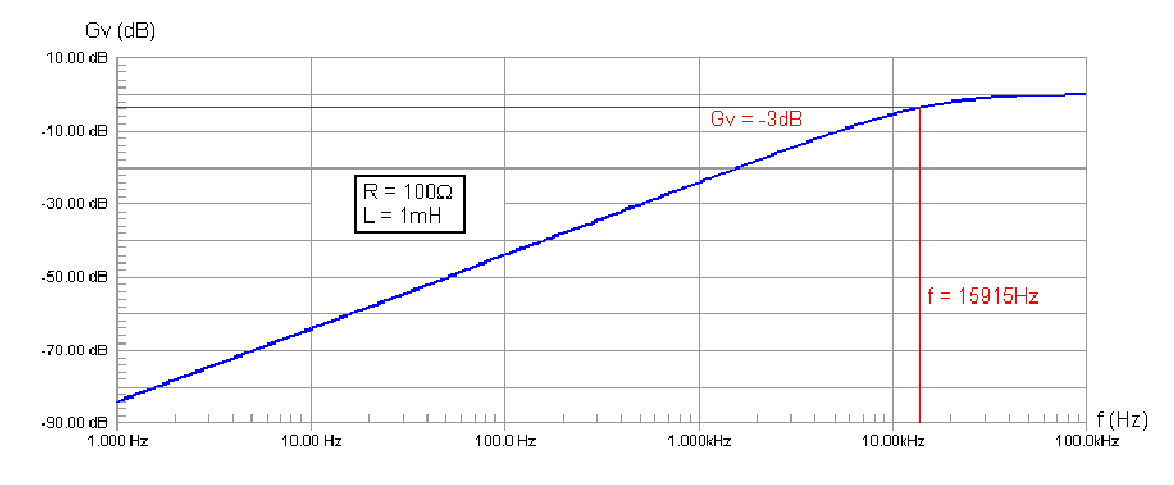

Se puede apreciar la pendiente de -6dB/octava en la banda atenuada del filtro.

Consideraciones sobre la impedancia de la fuente de señal y sobre la impedancia que se conecte a la salida del filtro se podrán aplicar a este filtro igual que ya se hizo en el filtro pasa bajos.

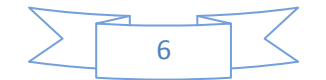

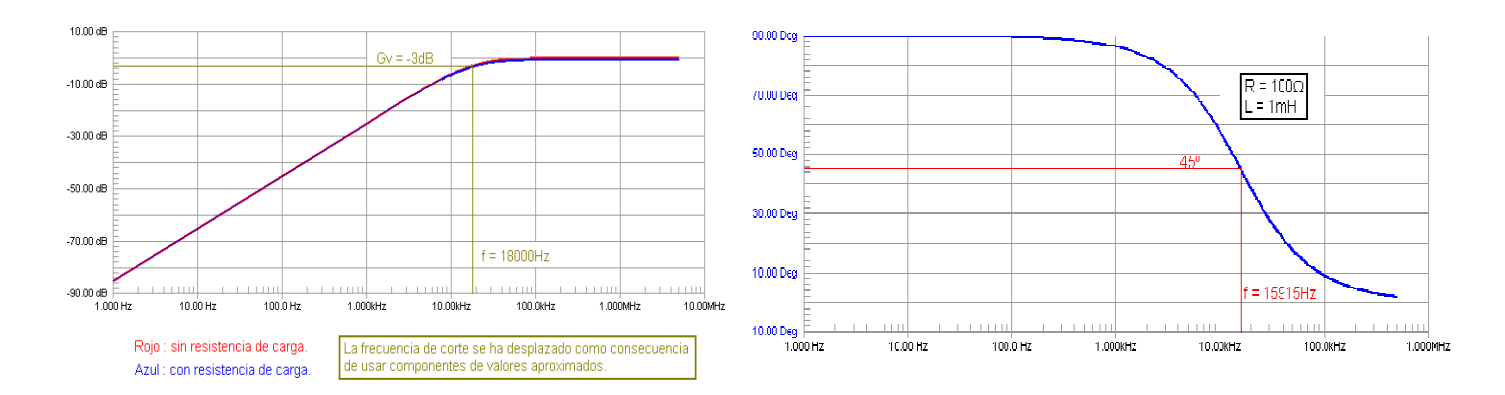

Diseñar un filtro pasa altos de primer orden, con bobina, para una frecuencia de corte de 20kHz. El filtro se conectará a una fuente de señal de 50Ω de impedancia, con componente exclusivamente resistiva, y a su salida se conectará una resistencia de carga de 25kΩ.

El proceso de cálculo es muy similar al del ejemplo anterior. Se empieza por hacer que la reactancia inductiva de la bobina sea al menos dies veces más pequeña que la resistencia de carga:

$$
XL \le \frac{Rc}{10} \implies XL = 2500 \Omega
$$

Entonces se calcula el valor de la bobina para la **fc** y con el valor de **Xl** anterior:

$$
L = \frac{Xl}{2 \cdot \pi \cdot f_C} = 20mH
$$

Entonces la suma **Zg + R** será igual a la reactancia de la bobina a la frecuencia de corte, es decir

$$
Zg + R = 2500\Omega \implies R = 2500\Omega - Zg = 2450\Omega
$$

El valor de resistencia que se montará en la práctica será el normalizado inmediatamente inferior al calculado. En el caso que nos ocupa eso significa que se montará el filtro con una resistencia de 2200Ω.

La gráficas, resultado de una simulación informática, del filtro del ejemplo con y sin resistencia de carga son las siguientes:

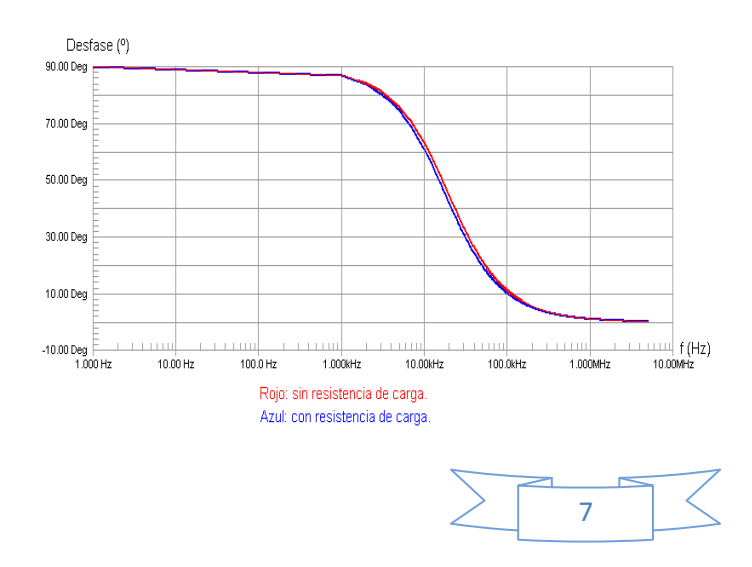

#### **El filtro pasa banda:**

Se puede conseguir un filtro paso banda conectando en cascada (uno tras otro) un filtro pasa altos y un filtro pasa bajos:

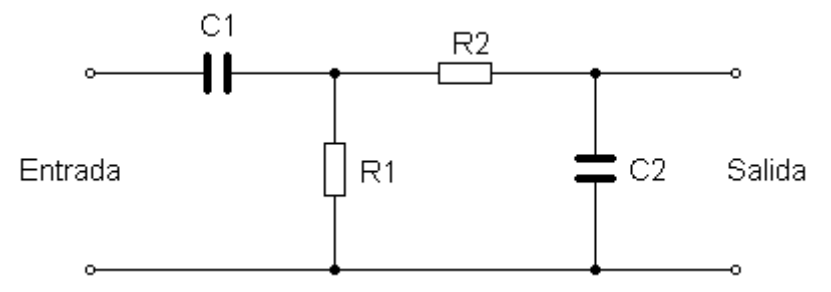

La respuesta en frecuencia que cabe esperar de un filtro de este tipo será algo similar a esto:

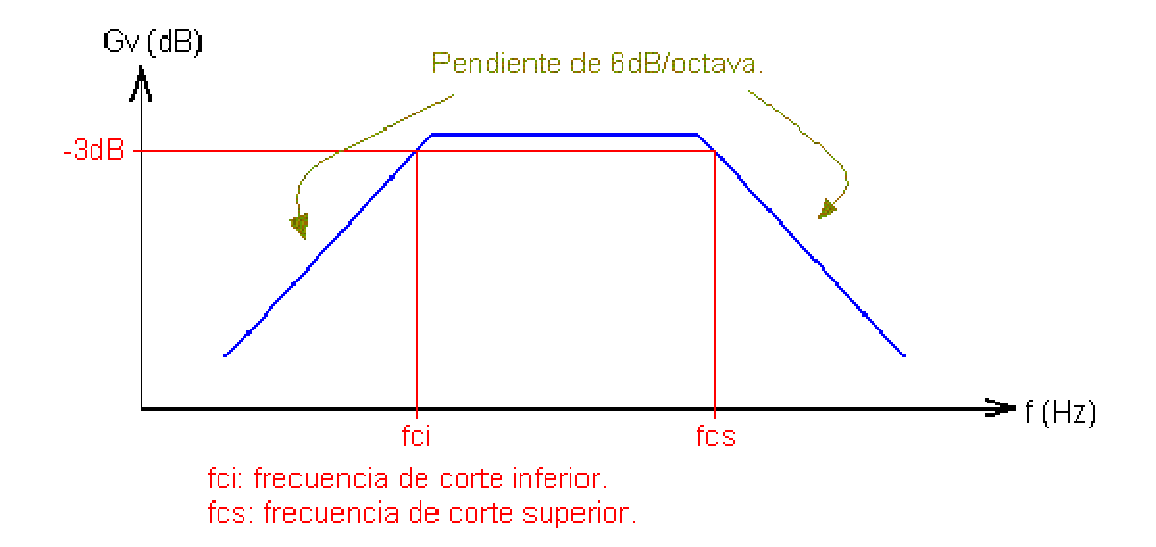

Pues bien, la **fci** vendrá determinada por el filtro pasa altos y la **fcs** por el pasa bajos. Teniendo en cuenta esto y las fórmulas ya desarrolladas para ambos tipos de filtros:

Calcular el filtro pasa banda de más arriba para que presente una **fci** de 1000Hz y una **fcs** de 10kHz. Hay que tener en cuenta que la fuente de señal a la que se conectará el filtro tiene una resistencia interna de 50Ω y que se le conectará al filtro una resistencia de carga de 47kΩ.

Procedamos como en los dos ejemplos anteriores, es decir, de la salida hacia la entrada del filtro. Entonces, la reactancia del condensador C2 debe de ser unas diez veces menor que la resistencia de carga del filtro. Con este dato y con la **fcs** se puede calcular el valor de este condensador:

$$
C2 = \frac{1}{2 \cdot \pi \cdot \text{fcs} \cdot \text{Xc2}} = 3.3 \text{nF}
$$

Además, el valor de R2 será el mismo el de la reactancia de C2 a la **fcs**. Entonces,

$$
R2=4700\Omega
$$

Ya tenemos calculado el filtro pasa bajos. Calculemos ahora el pasa altos. El valor de R1 debe ser diez veces menor que el de la resistencia R2. Entonces,

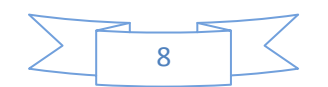

#### $R1 = 470 \Omega$

Este valor de R1 debe ser el mismo que el de la reactancia de C1 a la **fci**. Podemos calcular ya  $C1$ :

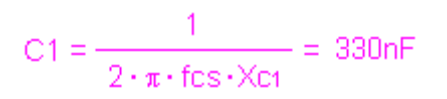

Una simulación del filtro del ejemplo anterior arroja como resultado lo siguiente:

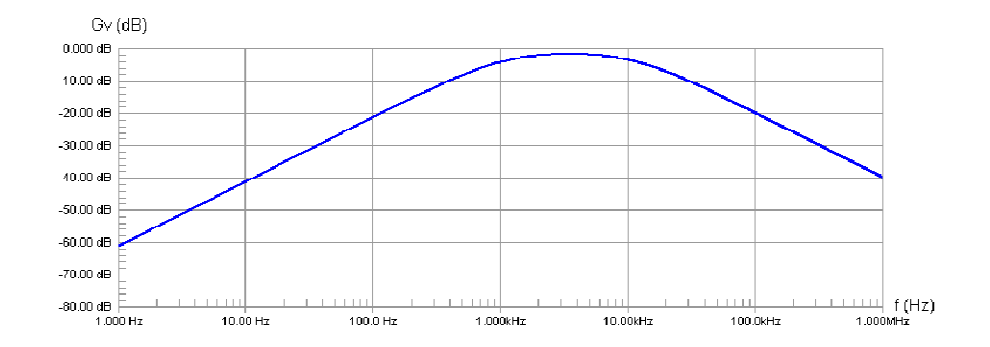

¿Cómo afecta este tipo de filtros a la fase de la señal de salida respecto a la de entrada? Tomando como base el ejemplo resuelto, he aquí la respuesta:

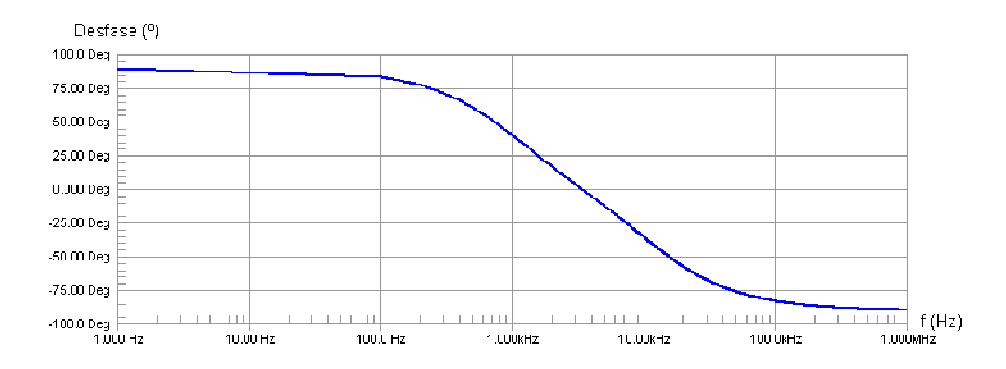

El filtro introduce un desfase de 45º a la **fci** y uno de -45º a la **fcs**. Dentro de la banda de paso el desfase cambia gradualmente entre esos valores extremos. Fuera de la banda de paso el desfase tiende a 90º por la parte de las frecuencias bajas y a -90º por la parte de las altas.

#### **El filtro elimina banda:**

Se puede conseguir un filtro elimina banda conectando en cascada (uno tras otro) un filtro pasa altos y un filtro pasa bajos, o por medio de bobinas y condensadores:

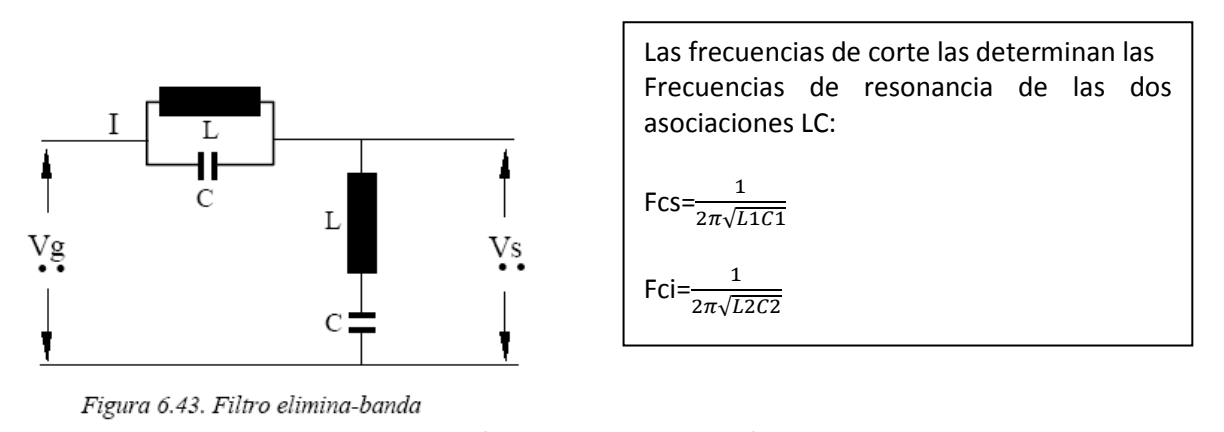

Máxima atenuación Gvm=  $R_2/R_1$ . Frecuencia de corte superior = $1/(20*\pi^*C_1R_1)$ Frecuencia de corte inferior =1/(20\*π\*C2R2)

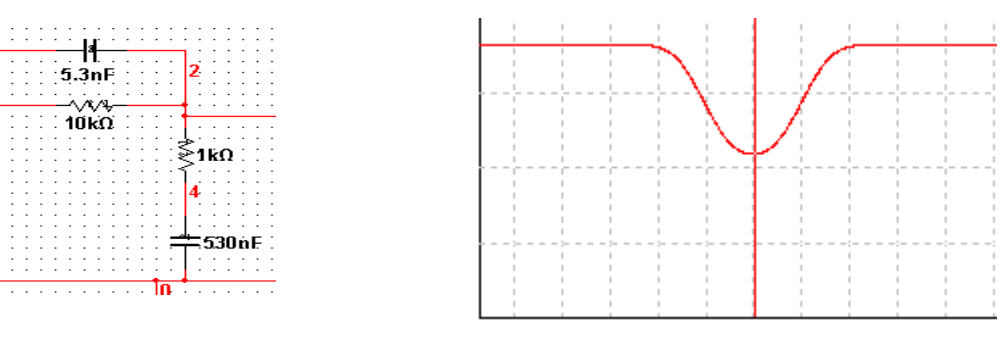

En el ejemplo: fcs=1/(2\*π\*5,3n\*10k)=3KHz Fci=1/(2\*π\*530n\*1k)=300Hz Gvm=20log(R<sub>2</sub>/R<sub>1</sub>)=20log(1k/10k)=-20dB

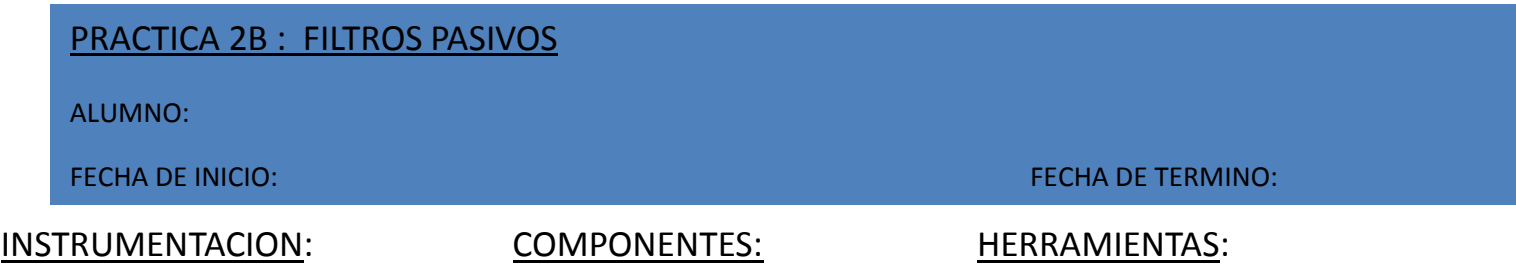

- 1.- Diseñar y probar un filtro paso banda RC con una frecuencia de corte inferior de 10KHz y una frecuencia de corte superior de 40KHz, conectado a una carga de 10KΩ.
- 2.- Probar un filtro RC eliminabanda: (R<sub>1</sub>=10K Ω, C<sub>1</sub>=5,3nf, R<sub>2</sub>=1K Ω, C<sub>2</sub>=530nf).
- 3.- Probar un filtro LC eliminabanda (R<sub>1</sub>=10K Ω, L<sub>1</sub>=22mH, R<sub>2</sub>=1K Ω, L<sub>2</sub>=10mH).

## **1.- FILTRO PASO BANDA RC**

## **CALCULOS**

 $R_2 = Xc_2 = Rc/10=$ 

 $C_2=1/(2π$ \*Fcs\*Xc<sub>2</sub>)=

 $R_1 = R_2/10 = R_1 = R_2/10$ -Rg=

 $Xc_1 = R_1 =$ 

 $C_1=1/(2π*Fci*Xc_1)=$ 

## **1.- FILTRO PASO BANDA RC**

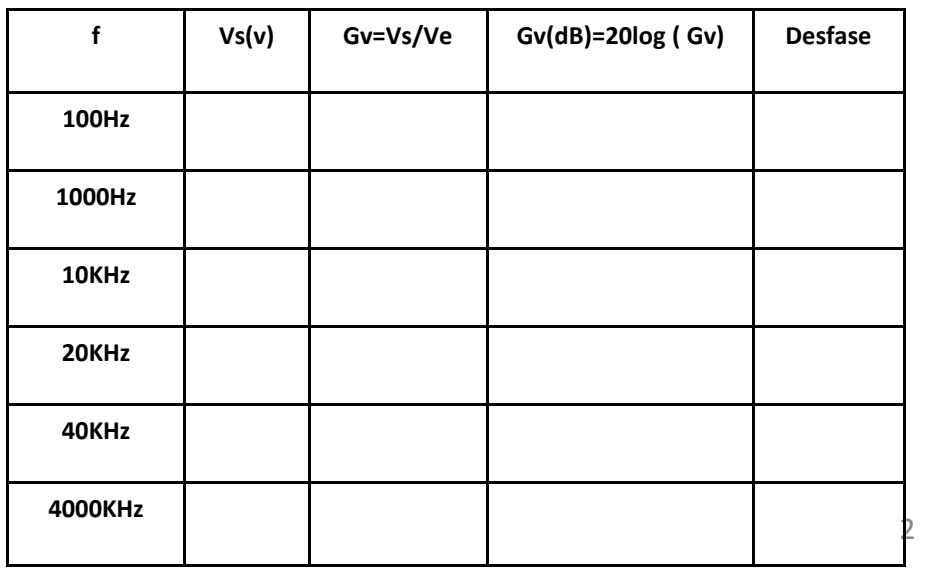

### **MEDIDAS**

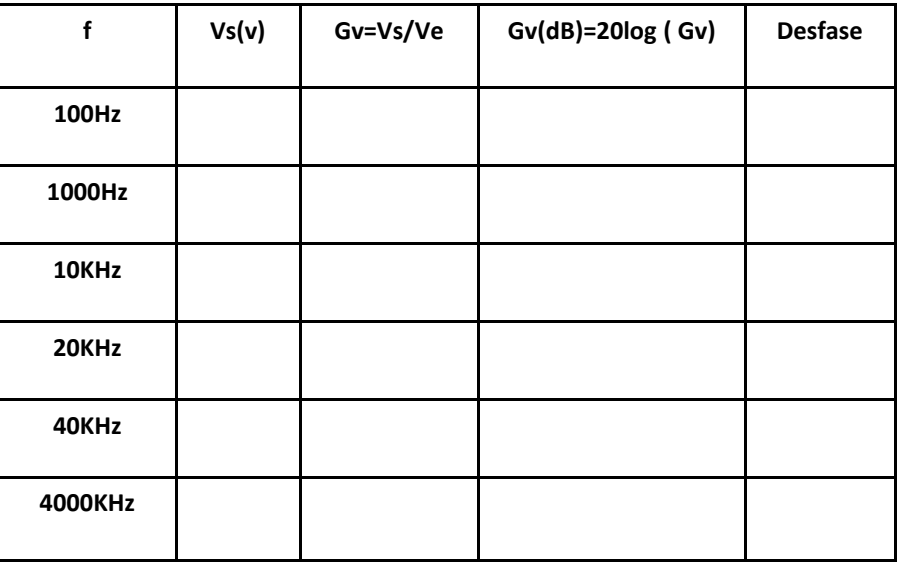

## **1.- FILTRO PASO BANDA LC**

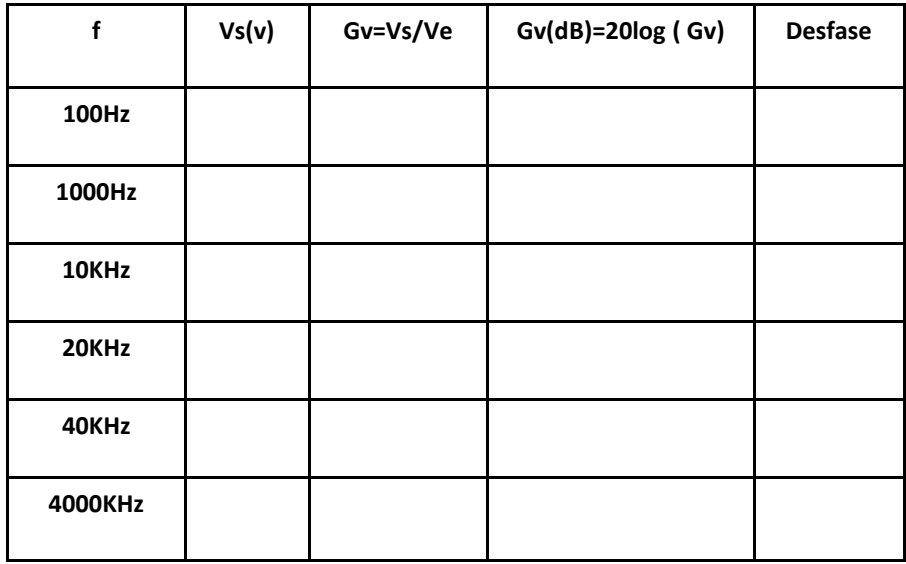

### **FILTRO PASO BANDA**

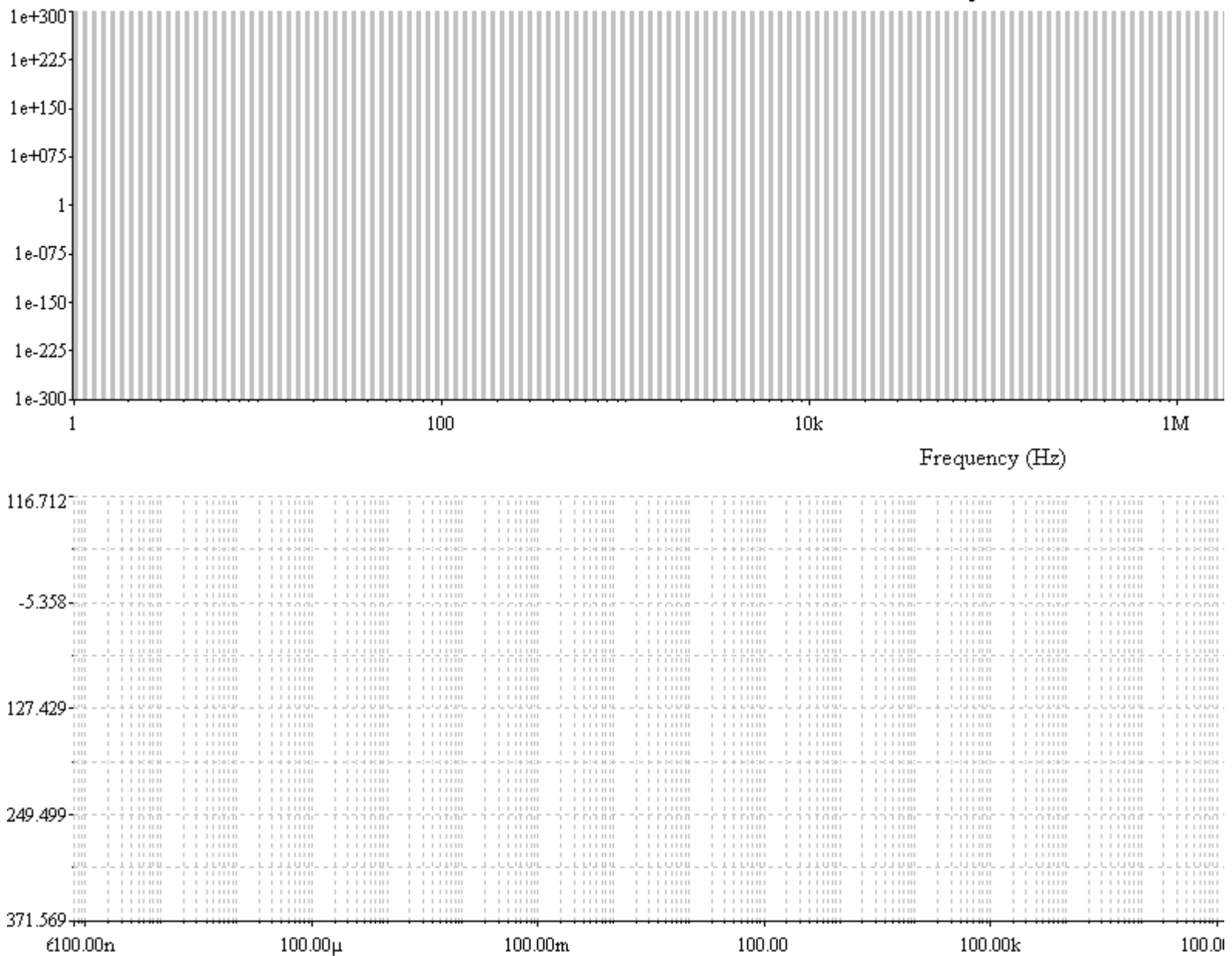

## **FILTRO ELIMINA BANDA LC**

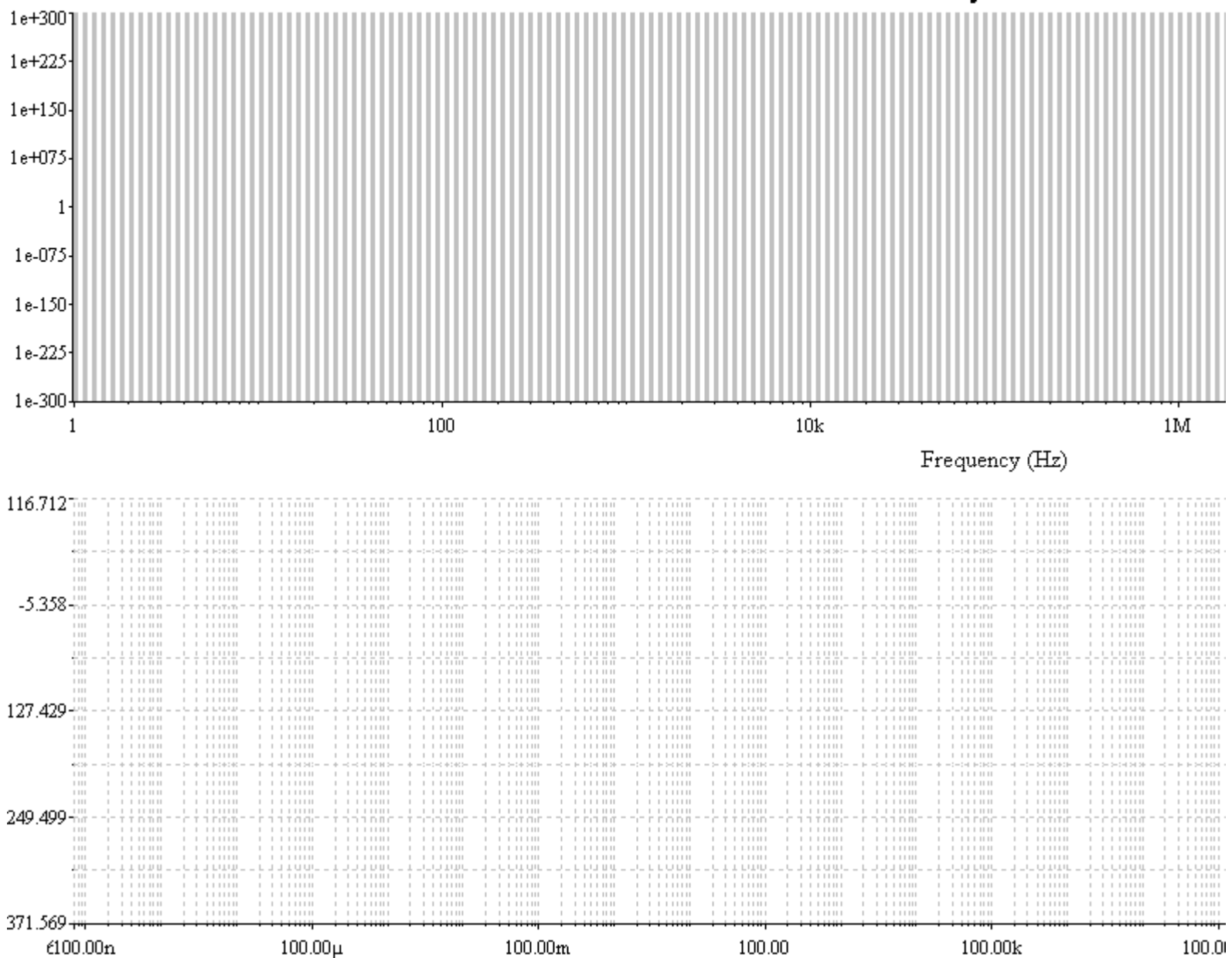

## **FILTRO ELIMINA BANDA LC**

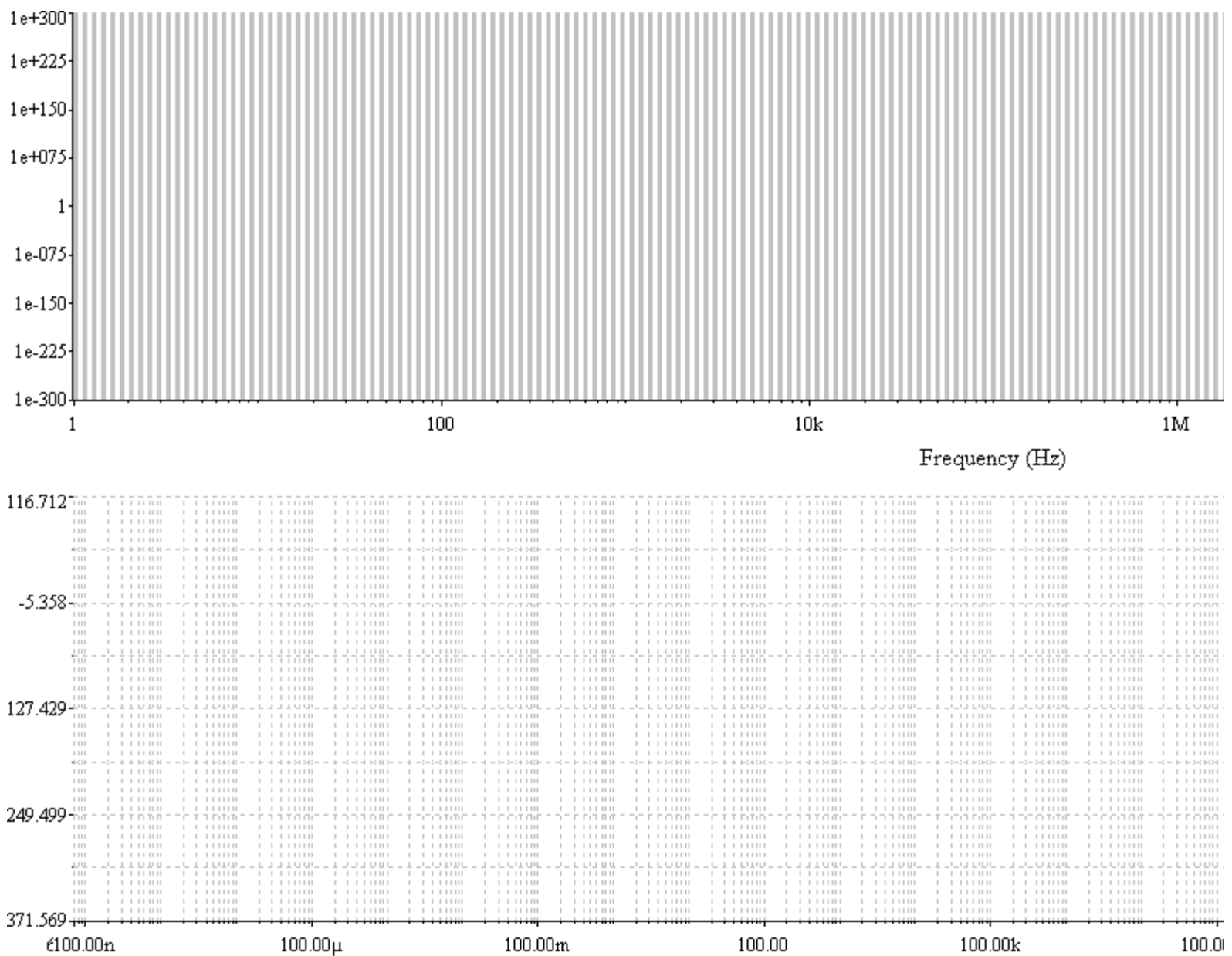